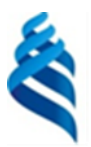

### МИНИСТЕРСТВО НАУКИ И ВЫСШЕГО ОБРАЗОВАНИЯ РОССИЙСКОЙ ФЕДЕРАЦИИ

Федеральное государственное автономное образовательное учреждение

высшего образования

## **«Дальневосточный федеральный университет»** (ДВФУ)

#### **ПОЛИТЕХНИЧЕСКИЙ ИНСТИТУТ (ШКОЛА)**

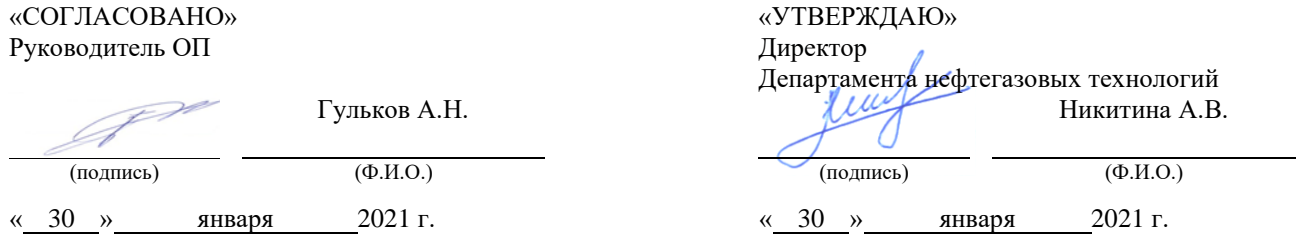

#### **РАБОЧАЯ ПРОГРАММА ДИСЦИПЛИНЫ**

Информационные технологии на объектах нефтегазового комплекса **Направление подготовки 21.04.01 нефтегазовое дело** Инновационные технологии в нефтегазовом комплексе **Форма подготовки очная**

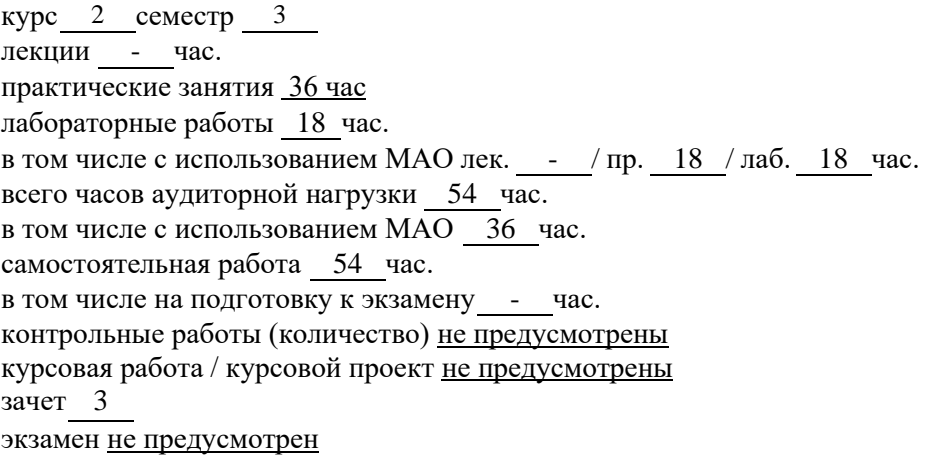

Рабочая программа составлена в соответствии с требованиями Федерального государственного образовательного стандарта по направлению подготовки 21.04.01 **Нефтегазовое дело** утвержденного приказом Министерства образования и науки РФ от 09 февраля 2018 г. № 97\_

Рабочая программа обсуждена на заседании Департамента нефтегазовых технологий протокол № 5 от «30 » января 2021 г.

Директор департамента НГТиНХ Никитина А.В. Составитель (ли): к.г-м.н., доцент Шевырев С.Л.

Владивосток

#### **Оборотная сторона титульного листа РПД**

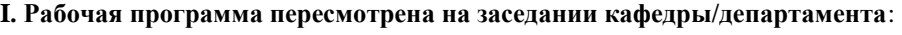

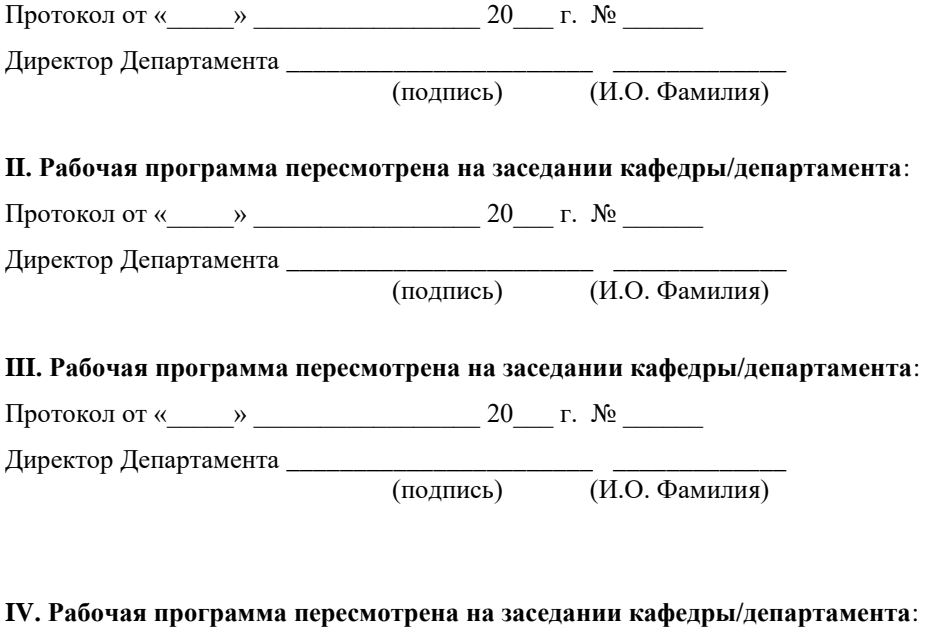

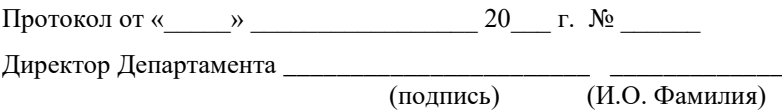

#### **Цели и задачи освоения дисциплины**

Цель: формирование у магистров целостной системы теоретических знаний и практических навыков использования информационнокоммуникационных технологий и развития методов, средств создания, внедрения, анализа и сопровождения информационных систем при проектном и модельном решении технологических задач на объектах нефтегазового комплекса.

Задачи:

1. Изучение методов анализа информации по технологическим процессам и работе трубопроводного транспорта нефти и газа;

2. Приобретение практических навыков по сбору, обработке, анализу и систематизации научно-технической, патентной информации по теме исследования; закрепление навыков работы по подготовке обзоров, публикаций, научно-технических отчетов по результатам выполненных исследований.

Планируемые результаты обучения по дисциплине, соотнесенные с планируемыми результатами освоения образовательной программы, характеризуют формирование следующих компетенций:

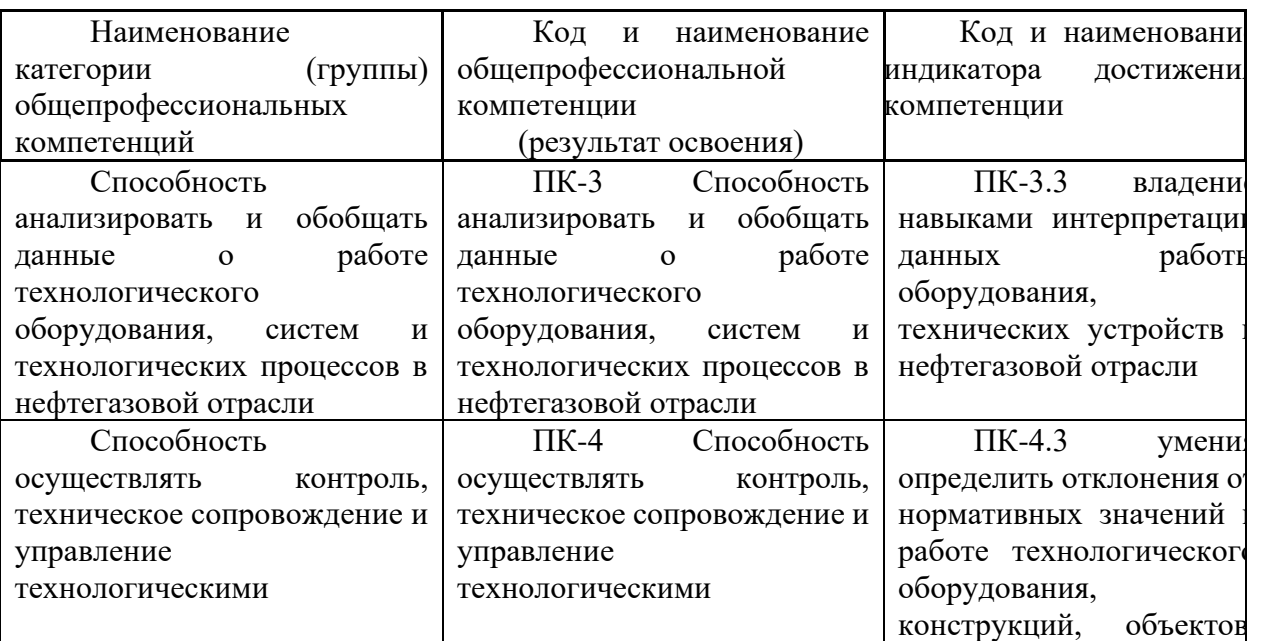

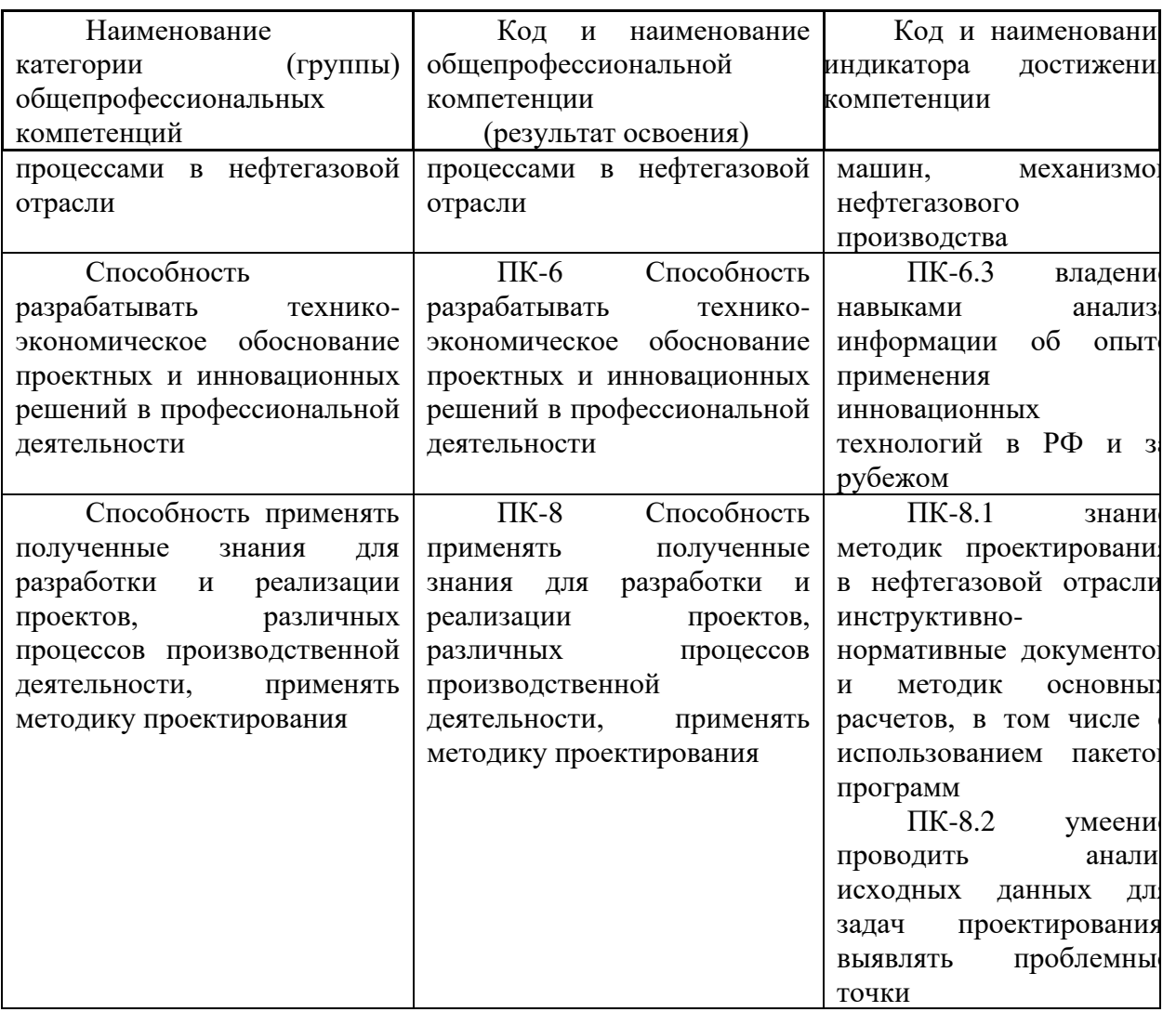

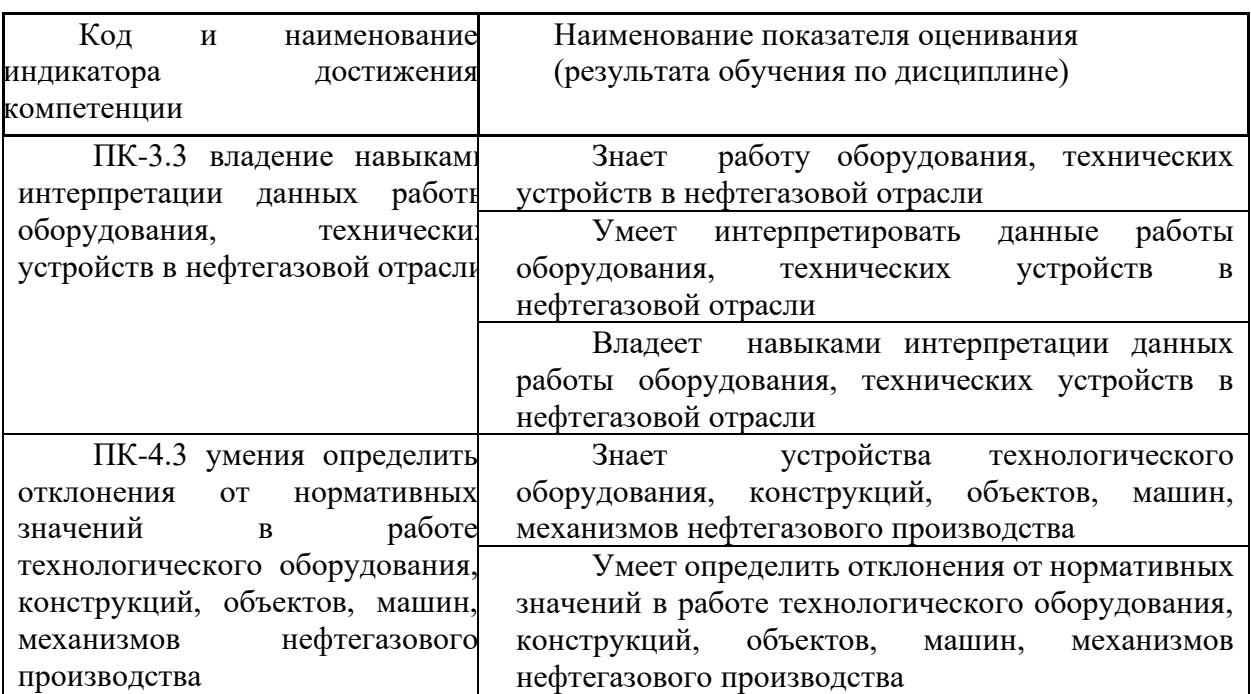

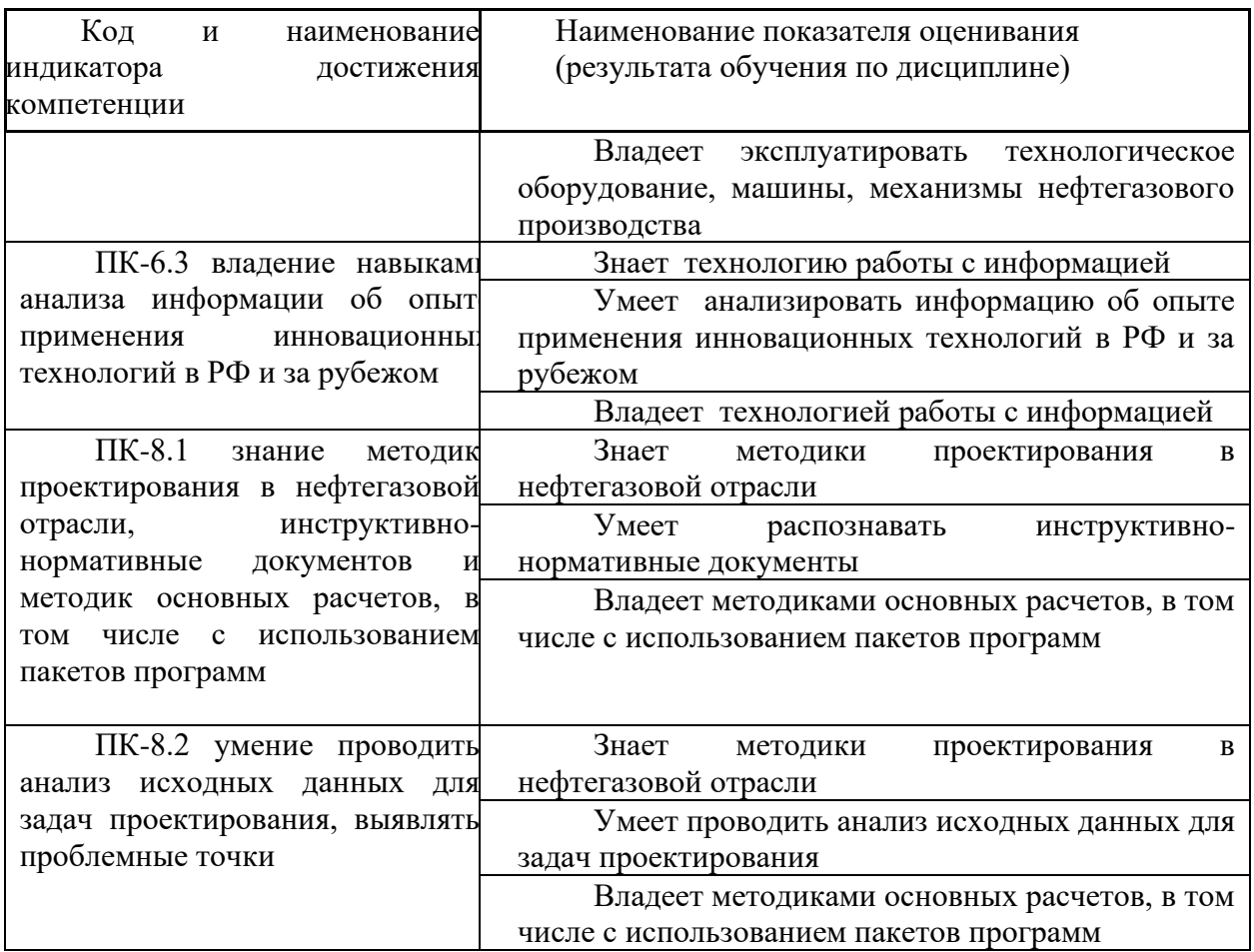

2. Трудоёмкость дисциплины и видов учебных занятий по дисциплине

Общая трудоемкость дисциплины составляет 5 зачётные единицы 180 академических часа).

(1 зачетная единица соответствует 36 академическим часам)

Видами учебных занятий и работы обучающегося по дисциплине являются:

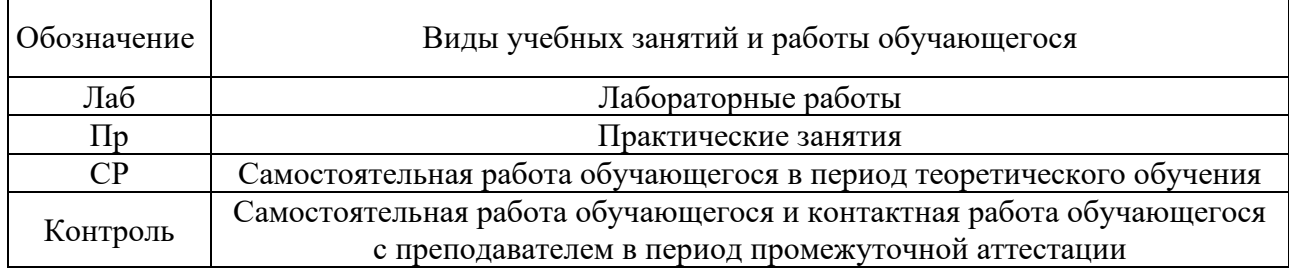

## Структура дисциплины:

Форма обучения – очная.

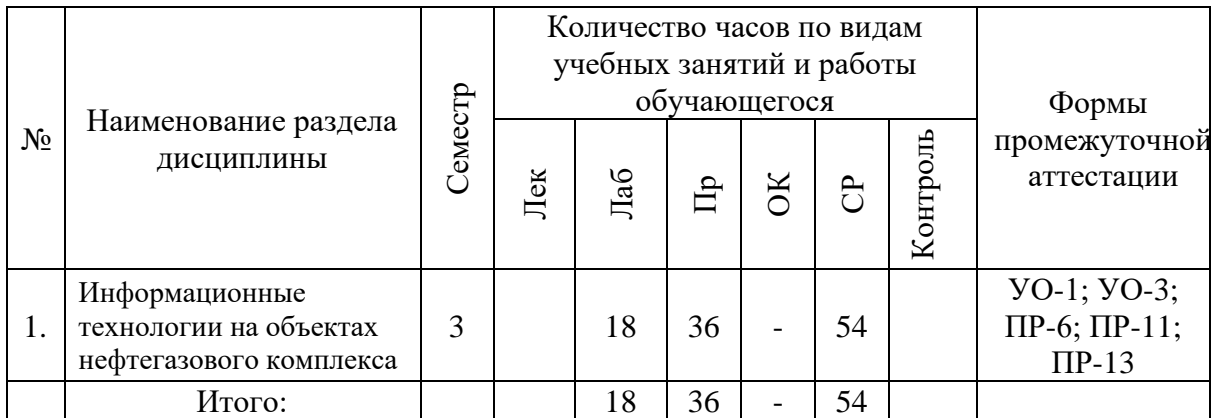

## **I. СТРУКТУРА И СОДЕРЖАНИЕ ТЕОРЕТИЧЕСКОЙ ЧАСТИ КУРСА**  Элемент не предусмотрен учебным планом

# **II. СТРУКТУРА И СОДЕРЖАНИЕ ПРАКТИЧЕСКОЙ ЧАСТИ КУРСА И САМОСТОЯТЕЛЬНОЙ РАБОТЫ**

#### **Лабораторные занятия (18 час.)**

**Лабораторная работа №1. Введение в среды научного программирования (2 час.)**

Основные теоретические сведения о средах научного программирования. Назначение и специализация. Matlab и Scilab – особенности выбора среды, основные преимущества и недостатки. Типичные решаемые задачи: нелинейные уравнения и системы, задачи линейной алгебры, задачи оптимизации, дифференцирование и интегрирование, обработка экспериментальных данных: интерполяция и аппроксимация, метод наименьших квадратов (МНК), обыкновенные дифференциальные уравнения (ОДУ) и системы, уравнения в частных производных. Переменные и функции. Создание программ (сценариев). Текстовый редактор SciNotes.

**Лабораторная работа №2. Матрицы в средах научного программирования (2 час.)**

Массивы: векторы и матрицы. Действия над матрицами. Матричные функции сред научного программирования. Изображения и матрицы. Матрицы и таблицы данных. Ввод и анализ экспериментальных данных в Scilab (Matlab). Форматы сохранения экспериментальных данных.

#### **Лабораторная работа №3. Построение графиков функций (2 час.)**

Функция plot. Построение нескольких графиков в одной системе координат. Построение нескольких графиков в одном графическом окне. Функция plot2d. Точечные графики. Графики в виде линий, графики создаваемые в полярных координатах.

## **Лабораторная работа №4. Построение трехмерных графиков в Scilab (2 час.)**

Особенности работы с трехмерными графиками в Scilab. Примеры построения некоторых трехмерных графиков и их оформления. Функции plot3d и plot3d1. Пространственные сетки: meshgrid, surf и mesh. Построение плоских графиков. Функции contour и contourf. Построение гистограмм hist3d.

**Лабораторная работа №5. Обработка результатов эксперимента (2 час.)**

Сущность информации. Данные и информация. Понятие о случайной величине. Параметры распределения случайных величин. Математическое ожидание. Мода и медиана. Виды распределения. Визуализация распределения случайных величин. Критерии оценки параметров распределения. Доверительный интервал и «выбросы». Оценка репрезентативности выборки.

#### **Лабораторная работа №6. Интерполяция данных (2 час.)**

Интерполяция данных. Задача интерполяции. Интерполяцию применяют для того, Значения функции между узловыми точками (интерполяция) или за интервалом узловых точек (экстраполяция). Точность при интерполяции.

Средства линейной интерполяции (**interpln**) и интерполяции сплайном (**interp**  и **splin**).

#### **Практические работы (36\_час.)**

**Практическая работа №1** Определение основных числовых характеристик совокупности случайных величин **(4 час.)**

**Практическая работа №2** Решение задач оптимизации **(4 час.)**

**Практическая работа №3** Дифференциальные уравнения и математическое моделирование **(4 час.)**

**Практическая работа №4** Математическое моделирование и клеточные автоматы в GNU Octave (Matlab) **(4 час.)**

**Практическая работа №5** Обработка изображений в GNU OCTAVE (Matlab) **(4 час.)**

**Практическая работа №6** Обработка изображений для определения коллекторских свойств пород в GNU OCTAVE (Matlab) **(4 час.)**

**Практическая работа №7** Основы работы с геоинформационными системами (на примере ГИС QGIS) **(3 час.)**

**Практическая работа №8** Основы анализа экспериментальных данных в Python **(3 час.)**

**Практическая работа №9** Разработка научного приложения с графическим UI в Python 3 и QT 5 **(3 час.)**

**Практическая работа №10** Написание программы для типового расчета магистрального нефтепровода и поиска самотечных участков в Python **(3 час.)**

## **Самостоятельная работа (54 часа)**

#### **№ п/п Дата/сроки выполнения Вид самостоятельной работы Примерные нормы времени на выполнение Форма контроля** 1 курс, 2 семестр, 18 недель 1 1-2 неделя Подготовка конспекта, составление глоссария. Работа с литературой. Выполнение практической работы. 2 Устный ответ. Конспект. Сдача практической работы. 2 3-4 неделя Подготовка конспекта, составление глоссария. Работа с литературой. Выполнение практической работы. 2 Устный ответ. Конспект. Сдача практической работы. 3 5-6 неделя Подготовка конспекта, составление глоссария. Работа с литературой. Выполнение практической работы. 2 Устный ответ. Конспект. Сдача практической работы. 4 7-8 неделя Подготовка конспекта, составление глоссария. Работа с литературой. Выполнение практической работы. 3 Устный ответ. Конспект. Сдача практической работы. 5 9-10 неделя Подготовка конспекта, составление глоссария. Работа с литературой. Выполнение практической работы. 2 Устный ответ. Конспект. Сдача практической работы. 6 11-12 неделя Подготовка конспекта, составление глоссария. Работа с литературой. Выполнение практической работы. 2 Устный ответ. Конспект. Сдача практической работы. 7 13-15 неделя Подготовка конспекта, составление глоссария. Работа с литературой. Выполнение практической работы. 3 Устный ответ. Конспект. Сдача практической работы. 8 16-18 неделя Подготовка конспекта, составление глоссария. Работа с литературой. Выполнение практической работы. 3 Устный ответ. Конспект. Сдача практической работы. 2 курс, 3 семестр, 36 недель 1 1-4 неделя Подготовка конспекта, составление глоссария. Работа с 4 Устный ответ. Конспект. Сдача практической работы.

#### **План-график выполнения самостоятельной работы по дисциплине**

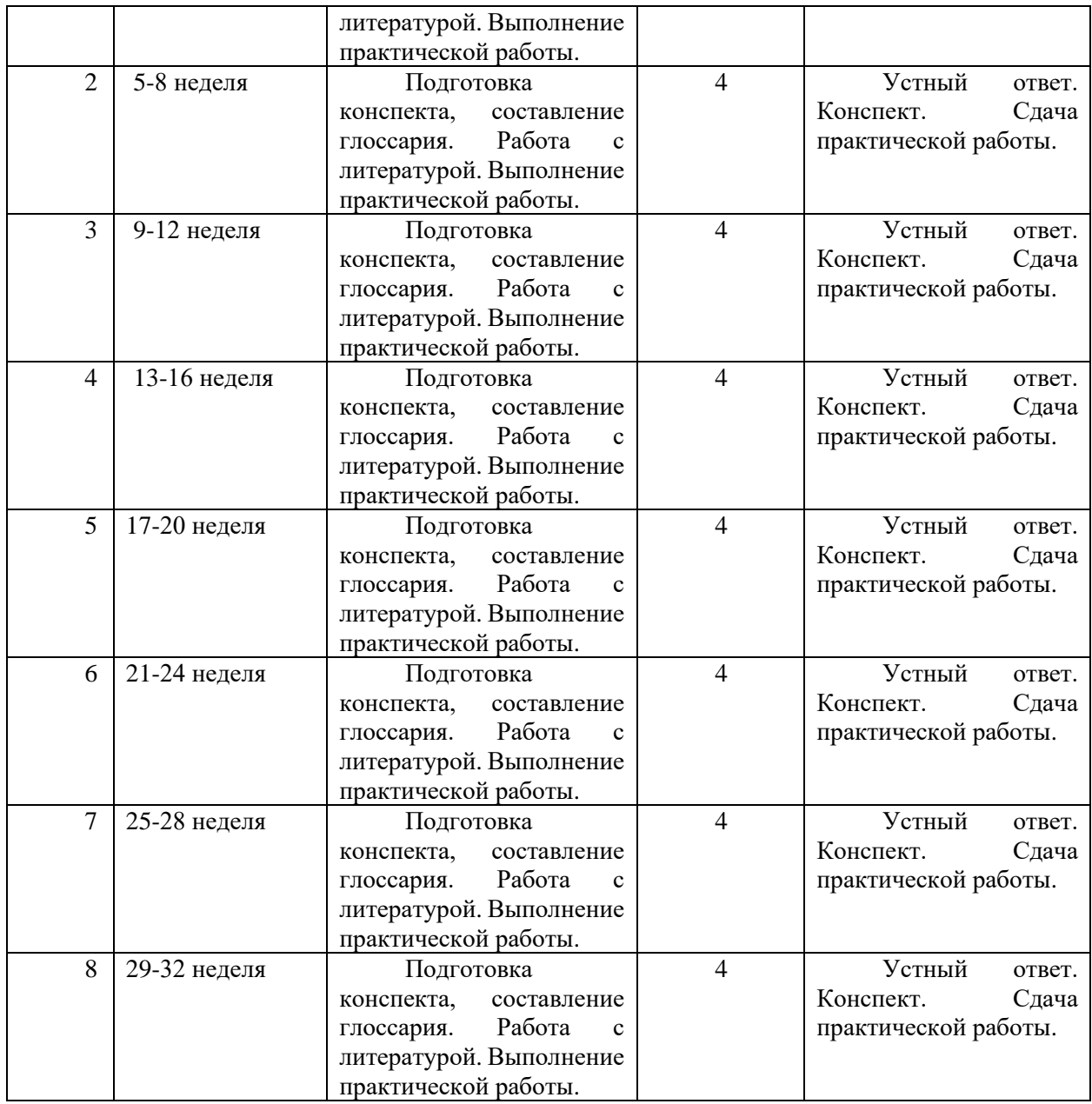

## **III. УЧЕБНО-МЕТОДИЧЕСКОЕ ОБЕСПЕЧЕНИЕ САМОСТОЯТЕЛЬНОЙ РАБОТЫ ОБУЧАЮЩИХСЯ**

Учебно-методическое обеспечение самостоятельной работы обучающихся по дисциплине «Информационные технологии на объектах нефтегазового комплекса» включает в себя:

• характеристика заданий для самостоятельной работы обучающихся и методические рекомендации по их выполнению;

- требования к представлению и оформлению результатов самостоятельной работы;
- критерии оценки выполнения самостоятельной работы.

#### **Рекомендации по самостоятельной работе студентов**

Самостоятельная работа студентов состоит из подготовки к практическим занятиям, работы над рекомендованной литературой и написания отчетов.

При организации самостоятельной работы преподаватель должен учитывать уровень подготовки каждого студента и предвидеть трудности, которые могут возникнуть при выполнении самостоятельной работы.

Преподаватель дает каждому студенту индивидуальные и дифференцированные задания. Некоторые из них могут осуществляться в группе (например, подготовка доклада и презентации по одной теме могут делать несколько студентов с разделением своих обязанностей – один готовит научно-теоретическую часть, а второй проводит анализ практики).

## **Методические рекомендации к выполнению лабораторных (практических) работ**

Целью выполнения заданий лабораторных (практических) является: закрепление теоретических знаний, полученных на занятиях, самостоятельное приобретение и углубление знаний, развитие навыков и умений пользования нормативно-технической документацией, справочной и другой литературой. Кроме того, лабораторная работа является одним из видов контроля качества знаний студентов, изучающих данную дисциплину.

На каждую лабораторную (практическую) работу преподаватель предоставляет краткую письменную рецензию, в которой указываются достоинства и недостатки выполненной студентом работы, и выставляется ее оценка. Если работа не принята, в нее необходимо внести соответствующие исправления с учетом сделанных замечаний. Повторная проверка работы осуществляется, как правило, тем же преподавателем, который рецензировал ее в первый раз.

Отчет по лабораторной работе выполняется и оформляется с использованием текстового редактора Word в соответствии с Требованиями к оформлению письменных работ, выполняемых студентами и слушателями ДВФУ. Отчет по лабораторной работе должна иметь титульный лист, нумерацию страниц, в конце работы – дату ее выполнения и личную подпись студента.

Лабораторные (практические) работы студентов сдаются на проверку в печатном или электронном виде (на e-mail). На титульном листе отчета лабораторной работы в случае представления ее в печатном виде кафедры проставляется отметка.

#### **Примерные темы лабораторных работ**

- 1. Введение в среды научного программирования
- 2. Матрицы в средах научного программирования;
- 3. Построение графиков функций;
- 4. Построение трехмерных графиков в Scilab
- 5. Обработка результатов эксперимента
- 6. Интерполяция данных.

#### **Примерные темы практических работ**

- 1. Определение основных числовых характеристик совокупности случайных величин;
- 2. Решение задач оптимизации;
- 3. Дифференциальные уравнения и математическое моделирование;
- 4. Математическое моделирование и клеточные автоматы в GNU Octave (Matlab);
- 5. Обработка изображений в GNU OCTAVE (Matlab);
- 6. Обработка изображений для определения коллекторских свойств пород в GNU OCTAVE (Matlab);
- 7. Основы работы с геоинформационными системами (на примере ГИС QGIS);
- 8. Основы анализа экспериментальных данных в Python;
- 9. Разработка научного приложения с графическим UI в Python 3 и QT 5;
- 10.Написание программы для типового расчета магистрального нефтепровода и поиска самотечных участков в Python.

### **Критерии оценки защиты лабораторной (практической) работы по дисциплине «Информационные технологии в нефтегазовом комплексе»**

Оценка «отлично» (3 балла) – работа выполнена в полном объеме и без замечаний.

Оценка «хорошо» (2 балла) – работа выполнена правильно с учетом 2-3 несущественных ошибок исправленных самостоятельно по требованию преподавателя.

Оценка «удовлетворительно» (1 балл) – работа выполнена правильно не менее чем на половину или допущено 1-2 существенных ошибки.

Оценка «неудовлетворительно» (0 балла и менее) – допущены три (и более) существенные ошибки в ходе работы, которые студент не может исправить даже по требованию преподавателя или работа не выполнена.

Во всех случаях оценка снижается, если студент не соблюдает Требования к оформлению письменных работ, выполняемых студентами и слушателями ДВФУ.

В случае участия дисциплины «Надежность и ресурс объектов транспорта нефти и газа» в рейтинге, лабораторная работа рассматривается в качестве контрольного мероприятия по данной дисциплине.

#### **Методические рекомендации для подготовки презентаций**

Общие требования к презентации: презентация не должна быть меньше 10 слайдов; первый лист – это титульный лист, на котором обязательно должны быть представлены: название проекта; фамилия, имя, отчество автора; следующим слайдом должно быть содержание, где представлены основные этапы (моменты) презентации; желательно, чтобы из содержания по гиперссылке можно перейти на необходимую страницу и вернуться вновь на содержание; дизайн-эргономические требования: сочетаемость цветов, ограниченное количество объектов на слайде, цвет текста; последними слайдами презентации должны быть глоссарий и список литературы.

#### **Примерная тематика презентаций**

- 1. Виды математических моделей
- 2. Искусственные нейронные сети
- 3. Статистические модели
- 4. Транспортная задача
- 5. Дифференциальные уравнения, как математические модели
- 6. Клеточные автоматы
- 7. Растровая и векторная графика
- 8. Растеризация и векторизация изображений
- 9. Пространственное разрешение изображения
- 10.Спектральное (радиометрическое) разрешение изображения. 1,8,16, 24, 32-х битные изображения
- 11.Географические информационные системы (ГИС)
- 12.Системы координат и картографические проекции ГИС
- 13.Пиксель изображения.
- 14.Спектр электромагнитного излучения. Спектральные каналы
- 15.Графические изображения как матрицы

## **Критерии оценки презентации доклада**

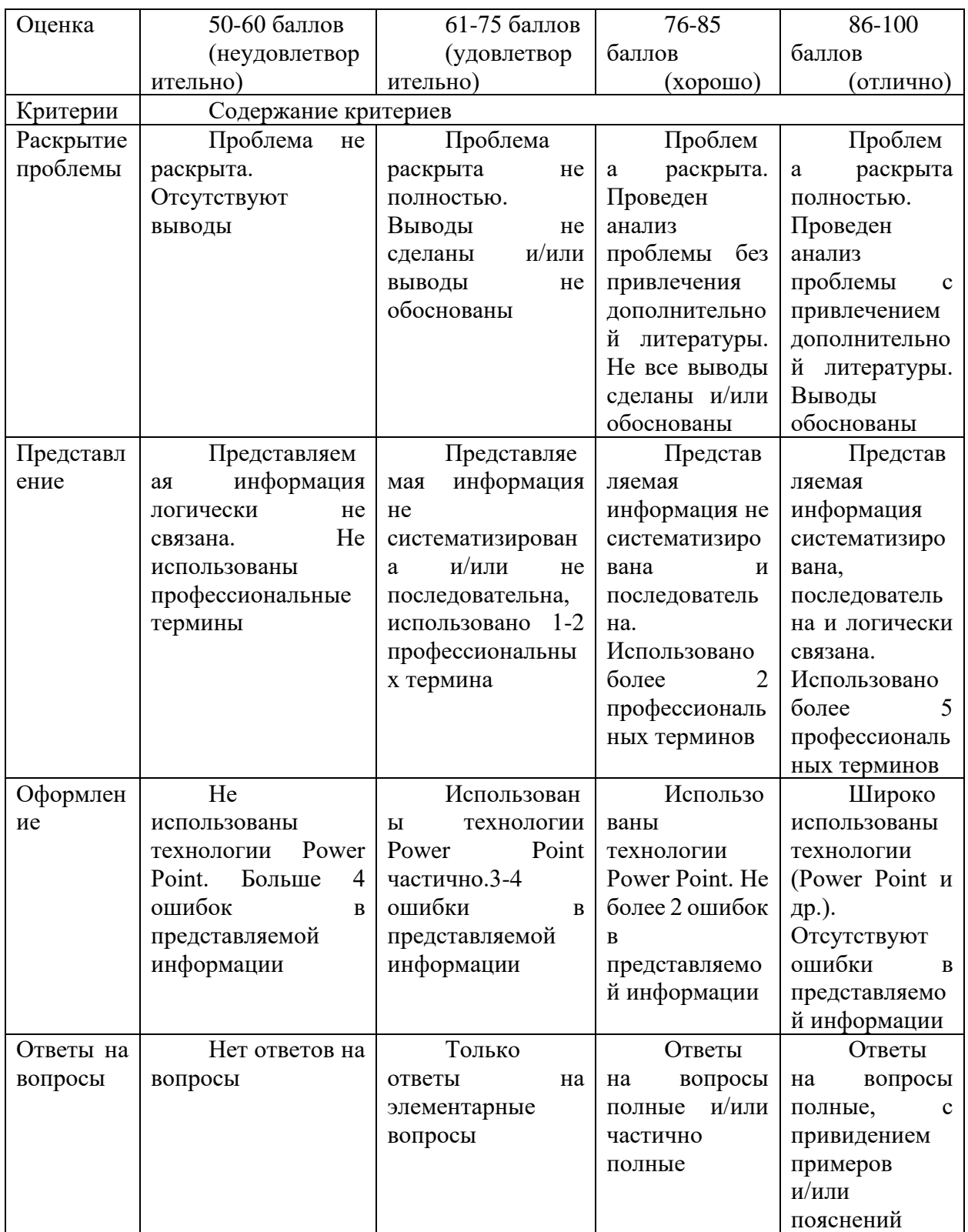

## **IV. КОНТРОЛЬ ДОСТИЖЕНИЯ ЦЕЛЕЙ КУРСА**

Типовые контрольные задания, методические материалы, определяющие процедуры оценивания знаний, умений и навыков и (или) опыта деятельности, а также критерии и показатели, необходимые для оценки знаний, умений, навыков и характеризующие этапы формирования компетенций в процессе освоения образовательной программы, представлены в Приложении 1.

## **V. СПИСОК УЧЕБНОЙ ЛИТЕРАТУРЫ И ИНФОРМАЦИОННОЕ ОБЕСПЕЧЕНИЕ ДИСЦИПЛИНЫ**

#### **а) основная литература**

1. Структуры и алгоритмы обработки данных: Учебное пособие / В.Д. Колдаев. - М.: ИЦ РИОР: НИЦ ИНФРА-М, 2014. - 296 с <http://znanium.com/bookread.php?book=418290>

2. Кудинов, Ю. И. Практическая работа в MATLAB [Электронный ресурс] : учебное пособие / Ю. И. Кудинов. — Электрон. текстовые данные. — Липецк : Липецкий государственный технический университет, ЭБС АСВ, 2013. — 62 c. — 2227-8397. — Режим доступа: <http://www.iprbookshop.ru/55606.html>

3. Ерин, С.В. Автоматизация инженерных расчётов с использованием пакета Scilab : практическое пособие / С.В. Ерин. — Москва : Русайнс, 2015. — 184 с. — ISBN 978-5-4365-0486-5. — Режим доступа:

### <https://www.book.ru/book/918723>

4. Решение инженерных задач в среде Scilab [Электронный ресурс] : учебное пособие / А. Б. Андриевский, Б. Р. Андриевский, А. А. Капитонов, А. Л. Фрадков. — Электрон. текстовые данные. — СПб. : Университет ИТМО, 2013. — 97 c. — 2227-8397. — Режим доступа:

<http://www.iprbookshop.ru/68703.html>

5. Амос, Г. MATLAB. Теория и практика [Электронный ресурс] / Г. Амос ; пер. с англ. Смоленцев Н. К.. — Электрон. дан. — Москва : ДМК Пресс, 2016. — 416 с. — Режим доступа:<https://e.lanbook.com/book/82814>

6. Основы программирования в системе MATLAB: Учебное пособие / Кошкидько В.Г., Панычев А.И. - Таганрог:Южный федеральный университет, 2016. - 84 с.: ISBN 978-5-9275-2048-0 - Режим доступа: <http://znanium.com/catalog/product/991834>

7. Введение в математический пакет Matlab [Электронный ресурс] : учебно-методическое пособие / сост. Т. И. Семенова [и др.]. — Электрон. текстовые данные. — М. : Московский технический университет связи и информатики, 2016. — 88 c. — 2227-8397. — Режим доступа: <http://www.iprbookshop.ru/61469.html>

8. Сузи, Р. А. Язык программирования Python / Р. А. Сузи. — Москва : Интернет-Университет Информационных Технологий (ИНТУИТ), 2016. — 350 c. — ISBN 5-9556-0058-2. — Текст : электронный // Электроннобиблиотечная система IPR BOOKS : [сайт]. — URL: http://www.iprbookshop.ru/52211.html (дата обращения: 10.02.2020).

9. Папуша, А. Н. Транспорт нефти и газа подводными трубопроводами. Проектные расчеты в компьютерной среде Mathematica / А. Н. Папуша. — Москва, Ижевск : Регулярная и хаотическая динамика, Ижевский институт компьютерных исследований, 2015. — 388 c. — ISBN 978-5-4344-0022-0. — Текст : электронный // Электронно-библиотечная система IPR BOOKS : [сайт]. — URL: http://www.iprbookshop.ru/16646.html (дата обращения: 10.02.2020).

#### **б) дополнительная литература**

1. Интерактивные системы Scilab, Matlab, Mathcad [Электронный ресурс] : учебное пособие / И. Е. Плещинская, А. Н. Гитов, Е. Р. Бадертдинова, С. И. Дуев. — Электрон. текстовые данные. — Казань : Казанский национальный исследовательский технологический университет, 2014. — 195 с. — 978-5-7882-1715-4. — Режим доступа:<http://www.iprbookshop.ru/62173.html>

2. Щетинин, Ю. И. Анализ и обработка сигналов в среде MATLAB [Электронный ресурс] : учебное пособие / Ю. И. Щетинин. — Электрон. текстовые данные. — Новосибирск : Новосибирский государственный технический университет, 2011. — 115 c. — 978-5-7782-1807-9. — Режим доступа:<http://www.iprbookshop.ru/44896.html>

3. Иванова, В. Г. Цифровая обработка сигналов [Электронный ресурс] : методическая разработка к лабораторным занятиям для студентовмагистрантов дневного и заочного обучения / В. Г. Иванова, Н. В. Прошечкина. — Электрон. текстовые данные. — Самара : Поволжский государственный университет телекоммуникаций и информатики, 2015. — 113 c. — 2227-8397. — Режим доступа:<http://www.iprbookshop.ru/73843.html>

4. Арановский, С. В. Инструменты численного решения задач оптимизации [Электронный ресурс] / С. В. Арановский, П. А. Гриценко. — Электрон. текстовые данные. — СПб. : Университет ИТМО, 2016. — 30 c. — 2227-8397. — Режим доступа:<http://www.iprbookshop.ru/66463.html>

5. Квасов, Б.И. Численные методы анализа и линейной алгебры. Использование Matlab и Scilab [Электронный ресурс] : учебное пособие / Б.И. Квасов. — Электрон. дан. — Санкт-Петербург : Лань, 2016. — 328 с. — Режим доступа:<https://e.lanbook.com/book/71713>

6. Дьяконов, В. П. MATLAB. Полный самоучитель [Электронный ресурс] / В. П. Дьяконов. — Электрон. текстовые данные. — Саратов : Профобразование, 2017. — 768 c. — 978-5-4488-0065-8. — Режим доступа: <http://www.iprbookshop.ru/63590.html>

## **в) перечень ресурсов информационно-телекоммуникационной сети «Интернет»:**

1. Статистический анализ данных в MS Excel: Учебное пособие / А.Ю. Козлов, В.С. Мхитарян, В.Ф. Шишов. - М.: ИНФРА-М, 2014. - 320 с. Режим доступа:<http://znanium.com/bookread.php?book=429722>

2. Материалы по продуктам MATLAB & Toolboxes // [Электронный ресурс]: Математический сайт Exponenta.ru. Веб-сайт. URL: http://matlab.exponenta.ru/index.php (Дата обращения: 05.11.2015)

3. QGIS User guide // [Электронный ресурс]: Официальное руководство к QGIS 1.8. Веб-сайт. URL: [http://docs.qgis.org/1.8/pdf/QGIS-1.8-UserGuide](http://docs.qgis.org/1.8/pdf/QGIS-1.8-UserGuide-en.pdf)[en.pdf](http://docs.qgis.org/1.8/pdf/QGIS-1.8-UserGuide-en.pdf)

4. Mathworks Matlab. Официальный сайт // [Электронный ресурс]. URL: [http://mathworks.com](http://mathworks.com/)

### **г) нормативно-правовые материалы <sup>1</sup>**

1. ГОСТ Р 51858-2002. Нефть

2. СНиП 2.02.04-88 Основания и фундаменты на вечномерзлых грунтах

3. ГОСТ 32359-2013 Месторождения нефтяные и газонефтяные. Правила проектирования разработки

4. ГОСТ Р 51858-2002 Нефть. Общие технические условия

- $11.$  [http://www.nge.ru/g\\_p\\_51858-2002.htm](http://www.nge.ru/g_p_51858-2002.htm)
- 2.<http://снип.рф/snip/view/73>
- 3. <http://docs.cntd.ru/document/1200107868>
- 4.<http://www.internet-law.ru/gosts/gost/3207/>

### **д) перечень информационных технологий, используемых при проведении практики, включая перечень программного обеспечения и информационных справочных систем**

Программное обеспечение, доступное студентам для выполнения задания по практике, а также для организации самостоятельной работы:

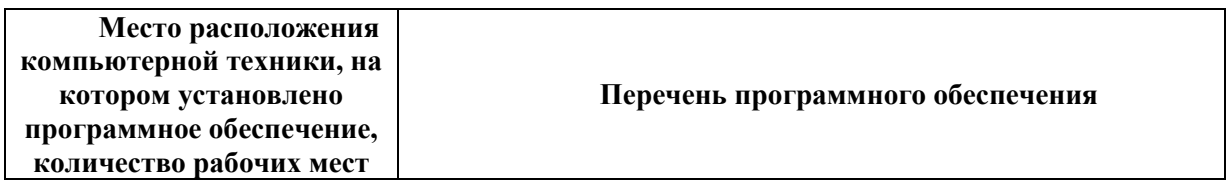

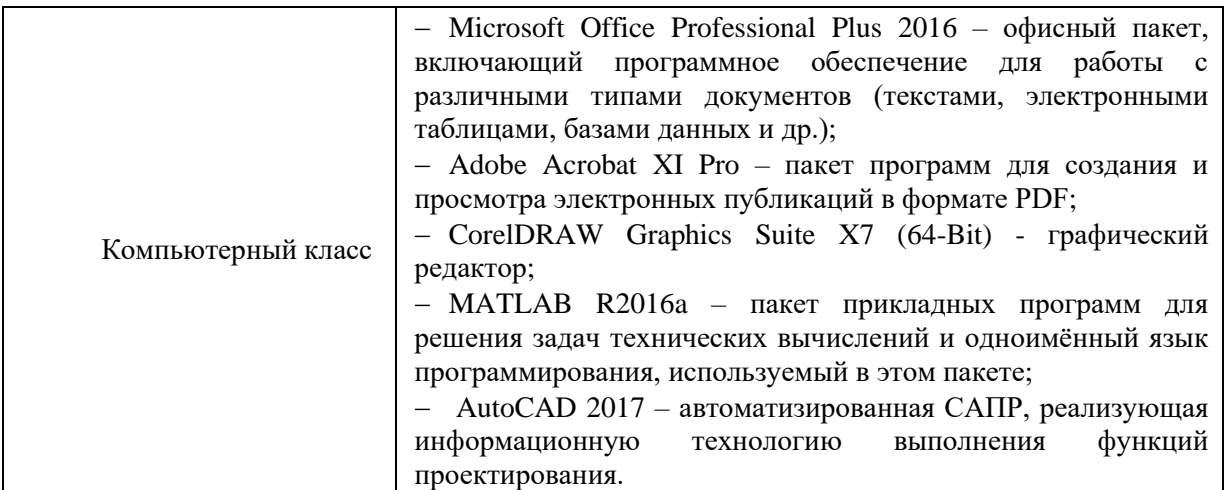

## **VI. МЕТОДИЧЕСКИЕ УКАЗАНИЯ ПО ОСВОЕНИЮ ДИСЦИПЛИНЫ**

Для успешного изучения дисциплины "Информационные и компьютерные технологии в НГД", студенту необходимо:

Ознакомиться с программой, изучить список рекомендуемой литературы. К программе курса необходимо будет возвращаться постоянно, по мере усвоения каждой темы в отдельности, для того чтобы понять: достаточно ли полно изучены все вопросы.

Внимательно разобраться в структуре курса, в системе распределения учебного материала по видам занятий, формам контроля, чтобы иметь представление о курсе в целом, о лекционной и семинарской части всего курса изучения.

Обратиться к методическим пособиям по проблемам отрасли, позволяющим ориентироваться в последовательности выполнения заданий.

Переписать в тетрадь для лекций (на отдельной странице) и прикрепить к внутренней стороне обложки учебно-тематический план дисциплины, а в тетрадь для практических занятий – темы практических (семинарских занятий).

При подготовке к занятиям по дисциплине необходимо руководствоваться нормами времени на выполнение заданий. Например, при подготовке к занятию на проработку конспекта одной лекции, учебника, как правило, отводится от 0,5 часа до 2 часов, а на изучение первоисточников объемом 16 страниц печатного текста с составлением конспекта 1,5–2 часа, с составлением только плана - около 1 часа.

### **Описание последовательности действий студента при изучении дисциплины**

В соответствии с целями и задачами дисциплины студент изучает на занятиях и дома разделы лекционного курса, готовится к практическим занятиям, проходит контрольные точки текущей аттестации, включающие разные формы проверки усвоения материала: устный опрос (УО-1), проверка и защита результатов практических работ, экзамен.

Освоение курса «Информационные технологии на объектах нефтегазового комплекса» включает несколько составных элементов учебной деятельности.

1. Внимательное чтение программы курса (помогает целостно увидеть структуру изучаемых вопросов).

2. Изучение методических изданий по дисциплине:

«Методические рекомендации по изучению дисциплины»;

«Методические рекомендации по самостоятельной работе студентов».

3. Важная роль в планировании и организации времени на изучение дисциплины отводится знакомству с планом-графиком выполнения самостоятельной работы студентов по дисциплине. В нем содержится перечень контрольных испытаний для всех разделов, включая экзамен; указаны сроки сдачи заданий, предусмотренных учебной программой курса.

Важнейшей составной частью освоения курса является посещение лекций и (обязательное) их конспектирование. Глубокому освоению лекционного материала способствует предварительная подготовка, включающая чтение предыдущей лекции, работу со словарями и справочниками, энциклопедиями, учебниками.

4. Регулярная подготовка к семинарским занятиям и активная работа на занятиях, включающая:

- повторение материала занятий по теме семинара;
- знакомство с планом занятия и списком основной и дополнительной литературы, с рекомендациями по подготовке к занятию;
- изучение научных сведений по данной теме в разных учебных пособиях;
- чтение первоисточников и предлагаемой дополнительной литературы, использование словарей, энциклопедий;
- выписывание основных терминов по теме, нахождение их объяснения в специальных словарях и энциклопедиях;
- составление конспекта, текста доклада (написание, защита реферата), при необходимости, плана ответа на основные вопросы семинара; составление схем, таблиц;
- посещение консультаций по дисциплине с целью выяснения возникших сложных вопросов при подготовке к семинару, пересдаче контрольных заданий.

5. Подготовка к контрольным опросам и контрольным/самостоятельным/ творческим работам.

6. Самостоятельная проработка тем, не рассматриваемых на занятиях. Написание конспекта.

7. Подготовка к зачету/экзамену (в течение семестра), повторение материала всего курса дисциплины.

**Работа с источниками и литературой.** В самостоятельной работе студентам приходится использовать литературу различных видов. Преподаватель помогает студентам в выработке навыков самостоятельного подбора необходимой литературы.

Чтобы глубоко понять содержание книги, нужно уметь рационально ее читать. Предварительный просмотр книги позволит решить вопрос, стоит ли ее читать (предварительный просмотр включает ознакомление с титульным листом книги, аннотацией, предисловием, оглавлением). Прекрасным профессиональным качеством является умение читать оглавление. Совет здесь прост: оглавление продумывается как задание по воссозданию текста, при этом свои мысли необходимо фиксировать на бумаге. Развивается концептуальное мышление, умение мыслить образно и свободно.

При ознакомлении с оглавлением необходимо выделить главы, разделы, параграфы, представляющие для вас интерес, бегло их просмотреть, найти места, относящиеся к теме (абзацы, страницы, параграфы), и познакомиться с ними в общих чертах.

Следующий этап работы с книгой - прочтение выделенных мест в быстром темпе. Цель быстрого чтения - определить, что ценного в каждой части, к какому вопросу доклада или реферата имеет отношение информация и что с ней делать, как применить, чем дополнить.

Сформулируем следующие рекомендации по методике быстрого чтения:

Ясно осознать и четко зафиксировать цель чтения, по какому именно вопросу нужна информация, для чего она нужна, ее характер и т.д.

Оперативно менять скорость чтения, замедляя на информации, прямо соответствующей цели, увеличивать скорость чтения других частей. Описательный текст читается быстрее, чем текст сложных умозаключений, доказательств.

Сосредоточенно работать над текстом, без отвлечения. Это обеспечит глубокое понимание текста.

Уметь определять структуру текста - соподчиненность его частей (глав, параграфов, рубрик), взаимосвязь текста с рисунками, таблицами, графиками, сносками, примечаниями и приложениями.

Понимать смысл прочитанного при беглом ознакомлении с текстом (выработать способность при прочтении целого предложения сразу понимать его смысл и значение).

Скорость правильного чтения должна быть в 3-4 раза выше скорости речи.

Весьма полезными могут быть вспомогательные материалы к изданиям и поэтому необходимо знать, из каких основных элементов состоит аппарат книги, каковы его функции.

К отличительным элементам книги относятся сведения об авторе и заглавие книги, ее типе или жанре, сведения об ответственности (редакторах, организациях, участвовавших в подготовке издания, и т.д.), выходные данные, аннотация. Эти сведения, расположенные обычно на титульном листе и его обороте, помогают составить предварительное мнение о книге. Глубже понять содержание книги позволяют вступительная статья, послесловие, предисловие, комментарии, списки литературы.

Научно-справочный аппарат, при умелом его использовании, способствует более глубокому усвоению содержания книги.

Отдельный этап изучения книги - ведение записи прочитанного. Существует несколько форм ведения записей - план (простой и развернутый), выписки, тезисы, аннотация, резюме, конспект.

План, являясь наиболее краткой формой записи прочитанного, представляет собой перечень вопросов, рассматриваемых в книге или статье. Планом, особенно развернутым, удобно пользоваться при подготовке текста собственного выступления или статьи на какую-либо тему. Каждый пункт плана раскрывает одну из сторон избранной темы, а все пункты в совокупности охватывают ее целиком.

Более сложной и совершенной формой записей являются тезисы - сжатое изложение основных положений текста в форме утверждения или отрицания. Тезисы составляются после предварительного знакомства с текстом, при повторном прочтении. Они служат для сохранения информации в памяти и являются основой для дискуссии.

Аннотация - краткое изложение содержания - дает общее представление о книге, брошюре, статье. Резюме кратко характеризует выводы, главные итоги произведения.

Наиболее распространенной формой записей является конспект. Желательно начинать конспектирование после того, как все произведение прочитано и составлен его план. Основную ткань конспекта составляют тезисы, дополненные рассуждениями и доказательствами. Конспект может быть текстуальным, свободным или тематическим. Текстуальный конспект создается из отрывков подлинника - цитат, с сохранением логики и структуры текста.

Свободный конспект основан на изложении материала в удобном для читателя порядке (например, мысли, разбросанные по всей книге, сводятся воедино). В тематическом конспекте за основу берется тема или проблема, он может быть составлен по нескольким источникам.

Экономию времени при конспектировании дает использование различного рода сокращений, аббревиатуры и т.п.

Аккуратное, разборчивое написание конспекта должно сочетаться со скоростью: 120 знаков в минуту - минимальная скорость, 150 знаков максимальная скорость.

**Методические указания к составлению глоссария.** Глоссарий охватывает все узкоспециализированные термины, встречающиеся в тексте и является рекомендуемой частью конспекта лекции. Глоссарий должен содержать не менее 50 терминов, они должны быть перечислены в алфавитном порядке, соблюдена нумерация. Глоссарий должен быть оформлен по принципу реферативной работы, в обязательном порядке присутствует титульный лист и нумерация страниц.

Дисциплина «Информационные и компьютерные технологии в НГД» осложнена массивом терминов и определений, множеством фактов и технических понятий. В этой связи студенту необходимо заполнять глоссарий, а также перед каждой новой лекцией повторять уже пройденный материал.

Объем работы должен составлять 10-15 страниц. Тщательно проработанный глоссарий помогает избежать разночтений и улучшить в целом качество всей документации. В глоссарии включаются самые частотные термины и фразы, а также все ключевые термины с толкованием их смысла. Глоссарии могут содержать как отдельные слова и аббревиатуры, так и фразы.

**Рекомендации по работе с литературой.** Для качественного и полноценного освоения дисциплины студенту необходимо пользоваться рекомендованной основной и дополнительной литературой. Особое внимание стоит уделять научно-популярным изданиям, нормативно-правовым документам и классическим учебникам.

### **Рекомендации по подготовке к зачету.**

Ээкзамен проходит в традиционной форме (ответы на вопросы по билетам), при подготовке необходимо заблаговременно подготовить все вопросы и дать на них ответы. При подготовке необходимо выписывать незнакомые или спорные вопросы и обязательно получить консультацию преподавателя. Для наилучшего понимания дисциплины, следовательно, успешной сдачи зачета, необходимо посещать еженедельные кафедральные кружки по предмету, задавать вопросы на лекциях, закреплять пройденный материал, готовить выступления на студенческие конференции, писать статьи и т.д.

## **VII. МАТЕРИАЛЬНО-ТЕХНИЧЕСКОЕ ОБЕСПЕЧЕНИЕ ДИСЦИПЛИНЫ**

В целях подготовленности аудиторий к проведению занятий по настоящей учебной дисциплине требуются стандартно оборудованные лекционные аудитории (доска, фломастеры, мел для доски) и компьютерные классы, оборудование лаборатории «Нефть и газ».

Для проведения практических занятий, связанных с выполнением заданий по дисциплине, а также для организации самостоятельной работы студентам доступно следующее лабораторное оборудование и специализированные кабинеты, соответствующие действующим санитарным и противопожарным нормам, а также требованиям техники безопасности при проведении учебных и научно-производственных работ:

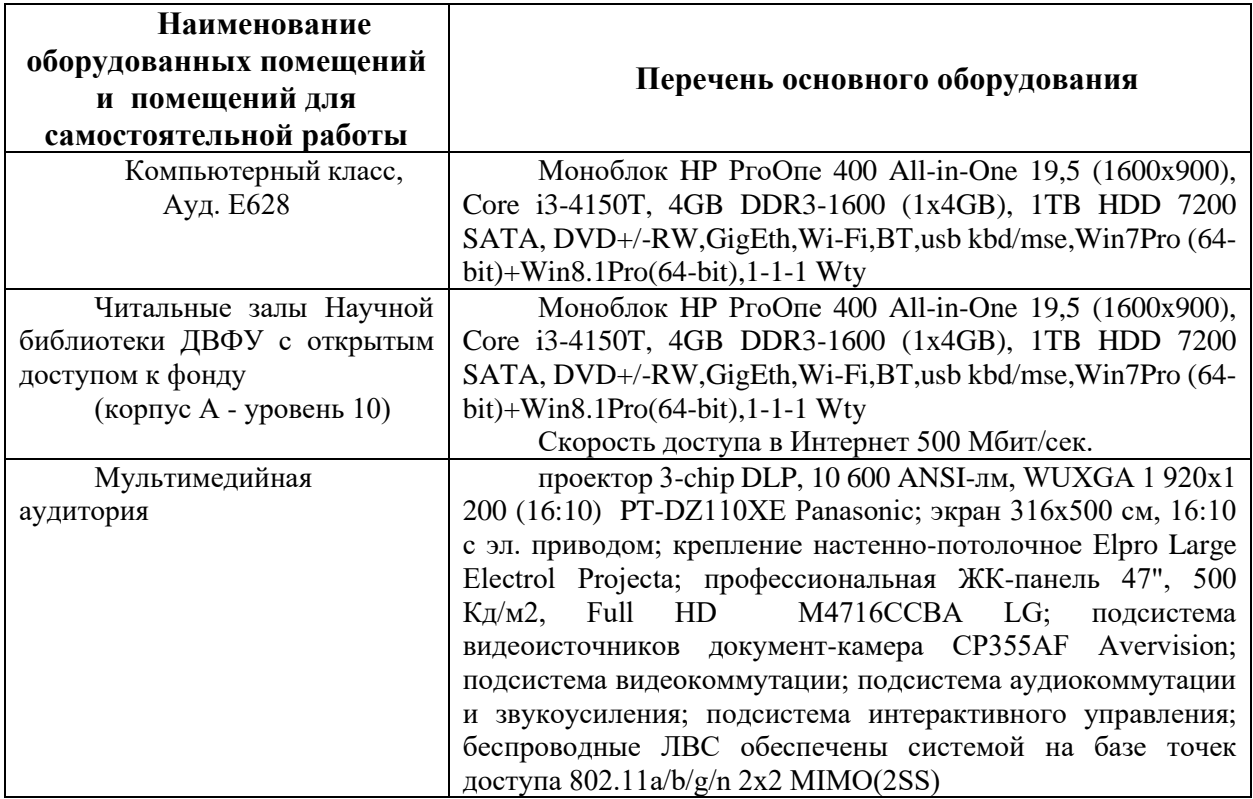

Приложение 1

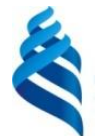

МИНИСТЕРСТВО НАУКИ И ОБРАЗОВАНИЯ РОССИЙСКОЙ ФЕДЕРАЦИИ Федеральное государственное автономное образовательное учреждение высшего образования

**«Дальневосточный федеральный университет»**

(ДВФУ)

**ПОЛИТЕХНИЧЕСКИЙ ИНСТИТУТ (ШКОЛА)**

## **ФОНД ОЦЕНОЧНЫХ СРЕДСТВ по дисциплине «Информационные технологии на объектах нефтегазового комплекса» Направление подготовки 21.04.01 Нефтегазовое дело** Профиль «Инновационные технологии в нефтегазовом комплексе»

### **Форма подготовки очная**

**Владивосток 2021**

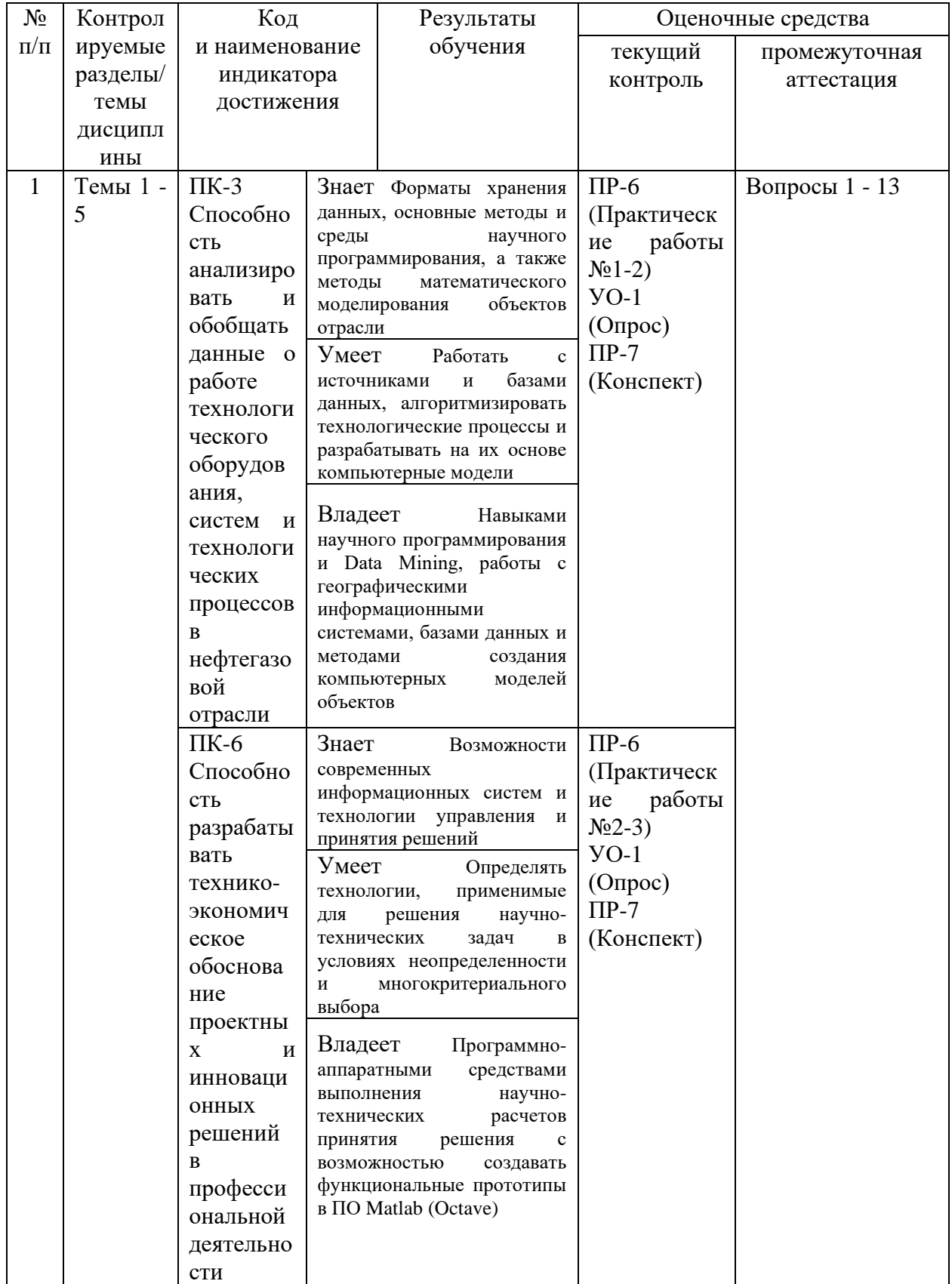

## **Контроль достижения целей курса**

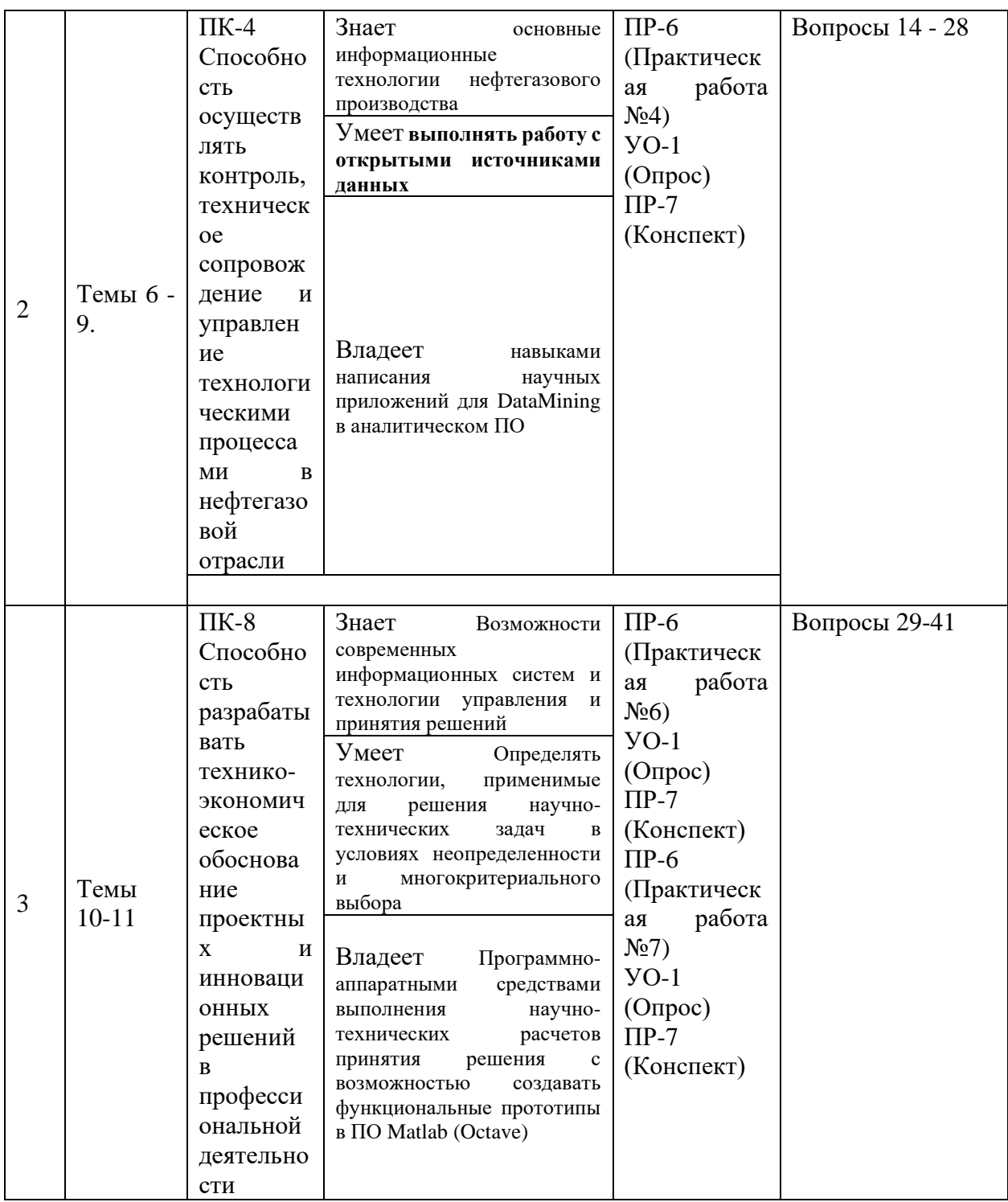

## **Текущая аттестация студентов**

Текущая аттестация студентов по дисциплине «Информационные технологии на объектах нефтегазового комплекса» проводится в соответствии с локальными нормативными актами ДВФУ и является обязательной.

В случае участия дисциплины «Информационные технологии на объектах нефтегазового комплекса » в рейтинге, текущая аттестация проводится в форме следующих контрольных мероприятий:

## **Шкала соответствия рейтинга по дисциплине и оценок**

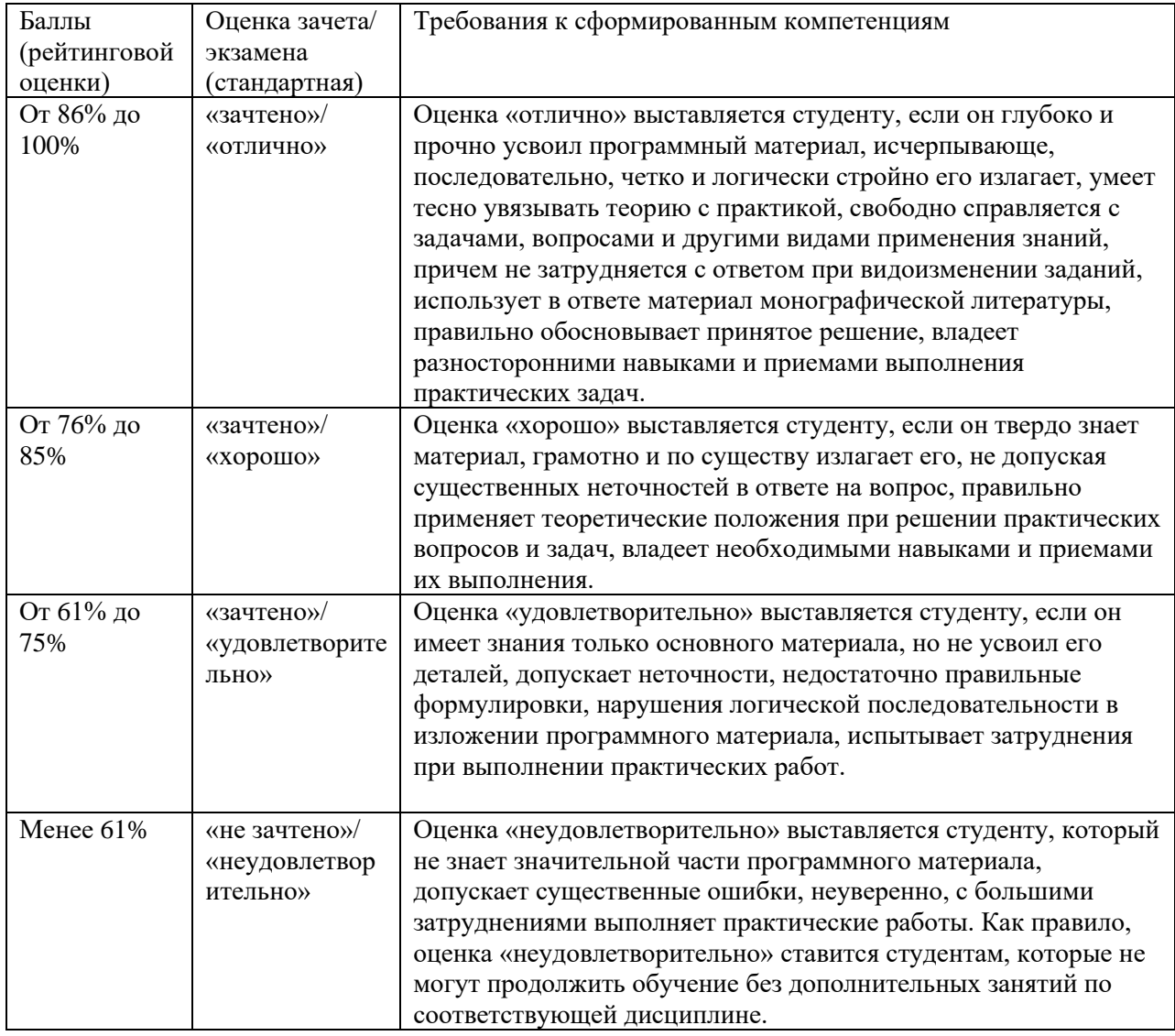

## **Оценочные средства для текущей аттестации**

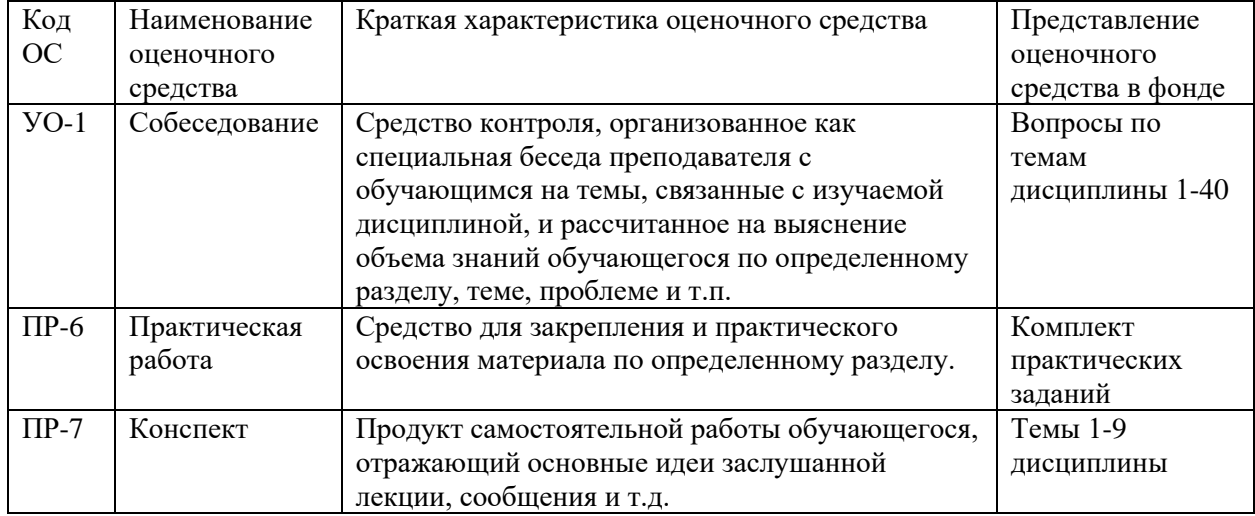

## **Практические работы**

## **Практическая работа №1**

*Цель работы:* 

1. Изучение методов определения основных числовых характеристик и получение начальных навыков работы с совокупностью случайных величин. *Обработка полученных данных:* 

- 1. После начала ввода данных Scilab никаких действий пользователя по подготовке/обработке данных вне программы не допускается (кроме реализации диалоговых команд input());
- 2. Статистические формулы можно заменить встроенными функциями Scilab;
- 3. Исходные данные варианта могут быть подготовлены в формате csv/txt;
- 4. Для каждого подпункта удобно готовить отдельную программу Scilab.

## **Практическая работа №2**

*Цель работы:* 

1. Решение *транспортной задачи* (ТЗ). Суть задачи – минимизация полной стоимости распределения (транспортировки) бензина с нефтебаз на несколько АЗС в соответствии с существующей потребностью при различном наличии топлива и стоимости доставки до определенных потребителей.

*Обработка полученных данных:* 

1. Разобрав пример решения задачи оптимизации, приведенный выше, использовать полученный опыт для решения задачи практической работы.

2. Перед выполнением практической работы и отражения ее результатов в отчете, решить в Scilab вариант, разобранный в примере решения транспортной задачи *графическим способом*.

## **Практическая работа №3**

*Цель работы:* 

1. Ознакомление с применением обыкновенных дифференциальных уравнений (ОДУ) в решении элементарных задач математического моделирования, а также способами решения ОДУ (задач Коши и краевых задач) в программах научного программирования (на примере Matlab). *Обработка полученных данных:* 

1. Разобрать примеры 1–2, выполнить задачи 1 и 2 с учетом вариантов.

2. По результатам выполнения задачи представить научный отчет.

### **Практическая работа №4**

*Цель работы:* 

1. Знакомство с применением клеточных автоматов в решении задач математического моделирования, настройка клеточного автомата. *Обработка полученных данных:* 

- 1. Изучить теоретическую часть и пример кода клеточного автомата, найти вкравшуюся в код ошибку.
- 2. Изменяя входные параметры системы в соответствии с заданием, изучить их влияние на результат работы модели.
- 3. Подготовить содержательный отчет, сделать выводы

## **Практическая работа №5**

*Цель работы:* 

1. Ознакомление с средствами и методическими приемами анализа дистанционных изображений в средах научного программирования.

*Обработка полученных данных:* 

- 1. Провести анализ изображений в соответствии с вариантом;
- 2. Выполнить детальные задания в конце файла;
- 3. Подготовить содержательный отчет, сделать выводы.

## **Практическая работа №6**

*Цель работы:* 

1. Ознакомление с методическими приемами анализа микроизображений горных пород в средах научного программирования

*Обработка полученных данных:* 

1. Провести анализ изображений в соответствии с вариантом с

применением приводимых методик;

- 2. Применить фильтры изображения, описать достигаемый эффект;
- 3. Бинаризировать изображение, выделить кластеры и провести их

простейший анализ.

## **Практическая работа №7**

*Цель работы:* 

1. Ознакомление с базовыми операциями, направленными на построение цифровой карты на примере географической информационной системы Quantum GIS (QGIS).

*Обработка полученных данных:* 

- 1. Провести последовательное выполнение примеров, овладевая интерфейсом программы.
- 2. Результаты выполнения самостоятельных разделов включить в отчет.

#### **Критерии оценки практических работ**

**по дисциплине «Информационные и компьютерные технологии в НГД»** Оценка «**отлично**» (3 балла) – работа выполнена в полном объеме и без замечаний.

Оценка «**хорошо**» (2 балла) – работа выполнена правильно с учетом 2-3 несущественных ошибок исправленных самостоятельно по требованию преподавателя.

Оценка «**удовлетворительно**» (1 балл) – работа выполнена правильно не менее чем на половину или допущено 1-2 существенных ошибки.

Оценка «**неудовлетворительно**» (0 баллов) – допущены три (и более) существенные ошибки в ходе работы, которые студент не может исправить даже по требованию преподавателя или работа не выполнена.

Во всех случаях оценка снижается, если студент не соблюдает Требования к оформлению письменных работ, выполняемых студентами и слушателями ДВФУ.

В случае участия дисциплины «Информационные и компьютерные технологии в НГД» в рейтинге, Практические работы рассматриваются в качестве контрольных мероприятий по данной дисциплине.

### **Критерии оценки конспекта**

Конспект засчитывается студенту при соответствии более 50% приведенных ниже критериев.

Конспект не засчитывается студенту при соответствии менее 50% приведенных ниже критериев.

- объем и содержательность конспекта, соответствие плану;
- отражение основных положений, результатов работы автора, выводов;
- ясность, лаконичность изложения мыслей студента;
- наличие схем, графическое выделение особо значимой информации;
- соответствие оформления требованиям;
- грамотность изложения;
- конспект сдан в срок.

#### **Критерии оценки устного ответа**

При оценке устных ответов учитывается: соответствие содержания сущности вопроса, последовательность и полнота изложения; четкость структуры ответа, владение научной и отраслевой терминологией. Также принимается во внимание умение студентом ставить проблему и анализировать ее, правильно обосновывать те или иные положения на основе обобщения теоретического материала и уметь логически мыслить. Устный опрос проводится преподавателем при защите результатов практическихработ, проверке конспекта и оценке подготовленности к занятиям.

### **Промежуточная аттестация студентов.**

Промежуточная аттестация студентов по дисциплине «Информационные и компьютерные технологии в НГД» проводится в соответствии с локальными нормативными актами ДВФУ и является обязательной.

Промежуточная аттестация студентов по дисциплине «Информационные и компьютерные технологии в НГД» проводится в виде экзамена (зачета) в форме ответов на вопросы (экзаменационных билетов) или итогового компьютерного тестирования.

1. Экзамен проводится в период экзаменационных сессий, установленных графиком учебного процесса.

2. Экзаменационные материалы составляются на основе рабочей программы учебной дисциплины и охватывают ее наиболее актуальные разделы и темы. Экзаменационные материалы должны целостно отражать объем проверяемых теоретических знаний (практических умений) в соответствии с государственными требованиями по дисциплине.

3. Перечень вопросов (практических задач) по разделам, темам, выносимым на экзамен, разрабатывается преподавателем читающим дисциплину.

4. Формулировки вопросов (практических задач) должны быть четкими, краткими, понятными, исключающие двойное толкование. Могут быть применены тестовые задания.

5. На основе разработанного перечня вопросов и практических задач составляются экзаменационные билеты. Количество теоретических вопросов и практических заданий в билете определяет преподаватель (не менее двух и не более трех). Количество билетов должно быть больше, чем количество студентов в группе не менее чем на один.

6. Вопросы для подготовки к сессии и типовые задачи выдаются студентам на первом учебном занятии. Содержание билетов не доводится до сведения студентов.

### **Оценочные средства для промежуточной аттестации**

### **Вопросы к зачету**

- 1. Предмет и задачи информатики в нефтегазовой отрасли
- 2. Компьютерные программы и программирование
- 3. Среды разработки компиляторы и интерпретаторы
- 4. Возможности и назначение сред научного программирования Scilab, Octave (Matlab)
- 5. Интерфейс. Определение, основные типы
- 6. Переменные. Определение, назначение
- 7. Команды и операторы сред научного программирования
- 8. Арифметические операторы
- 9. Логические операторы
- 10.Функция (подпрограмма). Назначение, возможности
- 11.Системные переменные и функции Scilab, Octave (Matlab)
- 12.Цикл for … end
- 13.Условный оператор if … else … end
- 14.Средства динамического ввода Scilab
- 15.Типы данных Scilab, Octave (Matlab)
- 16.Векторы в Scilab. Выбор элементов вектора
- 17.Матрицы в Scilab. Выбор элементов матрицы
- 18. Конкатенация матриц
- 19. Выбор субматрицы. Методы, применение
- 20.Действия над матрицами
- 21.Источники экспериментальных данных
- 22.Законы распределения. Нормальное распределение случайных величин
- 23.Среднее значение, стандартное отклонение, мода
- 24.Графики в Scilab, Octave (Matlab)
- 25.Логический тип данных
- 26.Строковый тип данных
- 27.Сущность и задачи логистики
- 28.Линейное программирование
- 29.Сущность и назначение математических моделей
- 30.Виды математических моделей
- 31.Искусственные нейронные сети
- 32.Статистические модели
- 33.Транспортная задача
- 34.Дифференциальные уравнения, как математические модели
- 35.Клеточные автоматы
- 36.Растровая и векторная графика
- 37.Растеризация и векторизация изображений
- 38.Пространственное разрешение изображения
- 39.Спектральное (радиометрическое) разрешение изображения. 1,8,16, 24, 32-х битные изображения
- 40.Географические информационные системы (ГИС)
- 41.Системы координат и картографические проекции ГИС
- 42.Пиксель изображения.
- 43.Спектр электромагнитного излучения. Спектральные каналы
- 44.Графические изображения как матрицы
- 45.Дистанционное зондирование Земли
- 46.Аппаратные средства ДЗЗ
- 47.Синтез многоканального изображения и его назначение
- 48.Спектральные индексы дистанционного изображения
- 49.Информационные системы в поисках и разведке нефтегазовых месторождений
- 50.Признаки нефтегазоносных структур на дистанционной основе
- 51.Применение ГИС в нефтегазовой отрасли
- 52.Проект ГИС-системы. Содержащаяся в файле проекта информация
- 53.Слой ГИС-системы. Виды данных
- 54.Атрибутивная таблица ГИС. Связь пространственных и атрибутивных данных
- 55.Типы данных атрибутивных таблиц ГИС
- 56.Популярные форматы цифровой картографии
- 57.Тип векторного слоя ГИС
- 58.Распространенные ошибки топологии ГИС
- 59.Запросы и выбор объектов слоя ГИС
- 60.Программа Word. Назначение, возможности
- 61.Электронные таблицы Excel. Назначение, возможности
- 62.Программа Power Point. Назначение, возможности
- 63.Стили текста, вставка оглавления в Ms Word
- 64.Вычисление выражений в Ms Excel
- 65.САПР на примере AutoCAD
- 66.Инструменты САПР AutoCAD
- 67.Основные составляющие элементы персонального компьютера (архитектура)
- 68.ПЗУ и ОЗУ персонального компьютера
- 69.Процессор персонального компьютера
- 70.Материнская плата персонального компьютера
- 71.Периферическое оборудование персонального компьютера
- 72.Операционная система
- 73.Основные элементы интерфейса ОС Windows

## **Критерии оценки ответов на вопросы зачета**

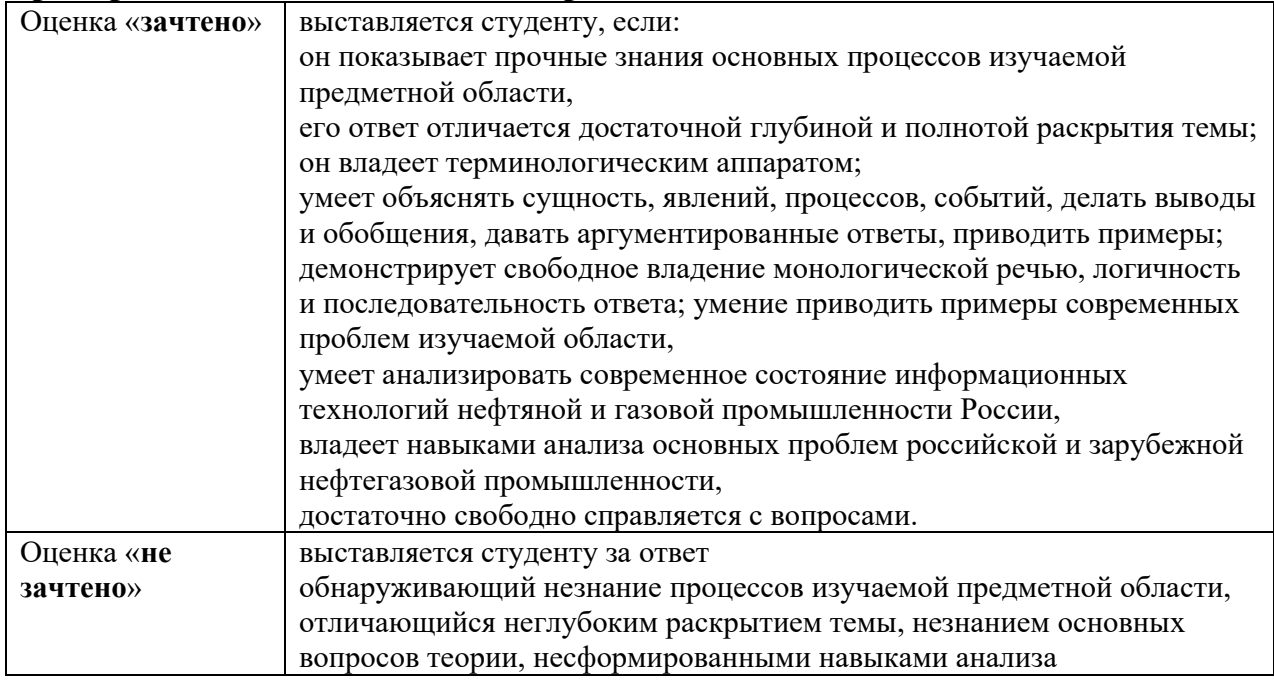